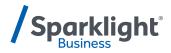

## **CommPilot Voice Portal**

**Quick Start Guide** 

## TECHNICAL SUPPORT 1-877-570-0500 | business.sparklight.com

## Accessing Voice Mail:

**On-net:** dial \*62, this accesses the Voice Portal menu.

Off-net: dial your number, when voicemail picks up, enter "\*", then the passcode and "#", and you will be connected to your Voice Mailbox to listen to your messages. Press "\*" to access the Voice Portal Main menu.

**Initial setup:** You will be prompted to change your passcode and record a personalized name

- Enter new passcode then "#", then the new passcode again and "#"
- Record your name

## Voice Mail details

Default Voice Mail passcode = 123456

Max greeting (message played to callers) length = 3 minutes

Max message length = 3 minutes

| VOICE PORTAL MENU |                                                                                     |                                                                                                    |                                                     |  |
|-------------------|-------------------------------------------------------------------------------------|----------------------------------------------------------------------------------------------------|-----------------------------------------------------|--|
| Press 1           | Access Voi                                                                          | Access Voice Mail Box                                                                                                    |                                                     |  |
|                   | Press 1 To listen to your message(s) (if no messages, this option is not available) |                                                                                                    |                                                     |  |
|                   | Press 2                                                                             | Change "Mailbox Busy" greeting                                                                                                    |                                                     |  |
|                   | Press 3                                                                             | Change "Mailbox No Answer" greeting                                                                                                    |                                                     |  |
|                   | Press 4                                                                             | Change "Extended Away" greeting<br>Compose and send a new message                                                                          |                                                     |  |
|                   | Press 5                                                                             |                                                                                                    |                                                     |  |
|                   | Press 7                                                                             | Delete all messages (if no messages, this option is not available)                                                                         |                                                     |  |
|                   | Press *                                                                             | ComPilot voice portal (this takes you back to the root of Voice Messaging system                                                           |                                                     |  |
| Press 2           | Change Co                                                                           | omm Pilot Express profile                                                                                                    | Announces current profile                           |  |
|                   | Press 1                                                                             | Available in Office profile                                                                                                    | Plays greeting based on trigger (No Answer or Busy) |  |
|                   | Press 2                                                                             | Available Out of Office profile                                                                                                    | Plays "Mailbox No Answer" greeting                  |  |
|                   | Press 3                                                                             | Busy profile                                                                                                    | Plays "Mailbox No Answer" greeting                  |  |
|                   | Press 4                                                                             | Unavailable profile                                                                                                    | Plays "Mailbox No Answer" greeting                  |  |
|                   | Press 5                                                                             | no profile                                                                                                    |                                                     |  |
| Press 3           | To record name                                                                      |                                                                                                    |                                                     |  |
|                   | Press 1                                                                             | Press 1 Record (need to press "#" for it to save the recording)                                                                            |                                                     |  |
|                   | Press 2 Play current name                                                           |                                                                                                    |                                                     |  |
|                   | Press 3                                                                             | Previous menu                                                                                                    |                                                     |  |
| Press 6           | "Enter d                                                                            | Make a call<br>"Enter destination digits"<br>"At any time during the call, press ## to return to voice portal" (this disconnects the call) |                                                     |  |
| Press 8           | Change passcode<br>Enter passcode then #                                            |                                                                                                    |                                                     |  |
| Press 9           | Exit Voice                                                                          | Exit Voice Portal                                                                                                    |                                                     |  |
|                   |                                                                                     |                                                                                                    | CARE00.0721                                         |  |